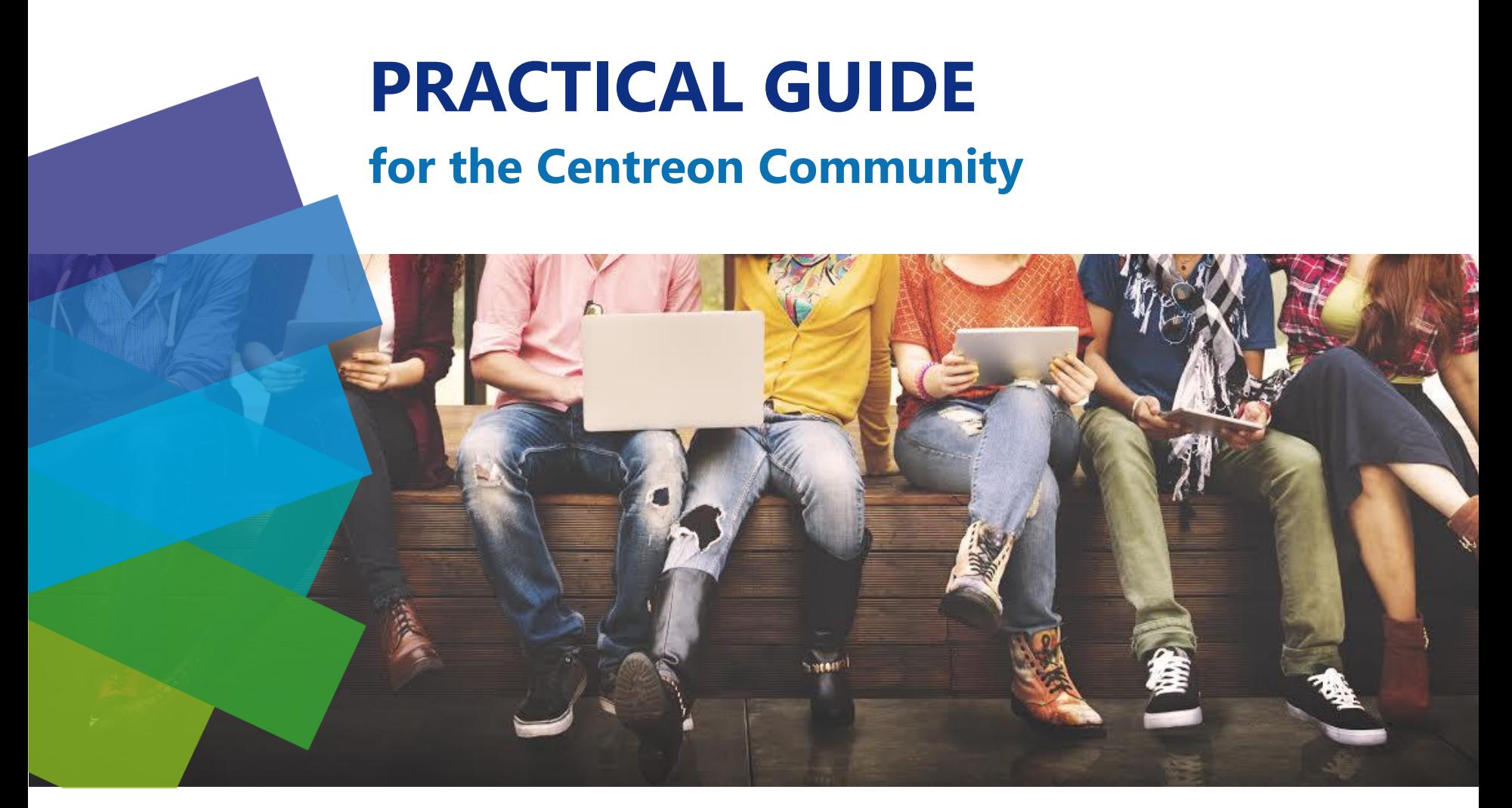

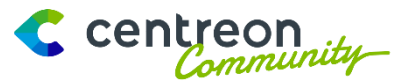

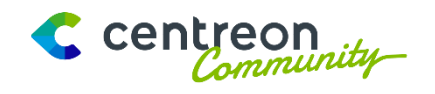

## Summary

• What is this guide for?

### **Centreon: a project, an adventure**

- The software company
- From the origins to today
- Milestones
- The solution

### **How can I help the Centreon project?**

- Being a part of the Community
- Downloading Centreon
- Helping each others
- Meeting the community
- Sending feedbacks
- Testing the new releases
- Participating in the project
- Sharing my experience
- Reminders

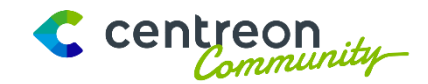

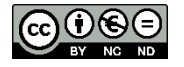

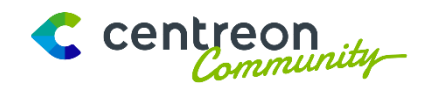

The purpose of this guide is to welcome any new Centreon user and explain the various ways to contribute to the project for anyone who wishes to get involved.

We hope you will find all the answers to the questions you may have.

### **Enjoy your reading!**

## **What is this guide for?**

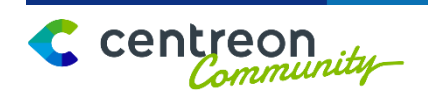

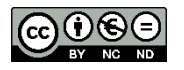

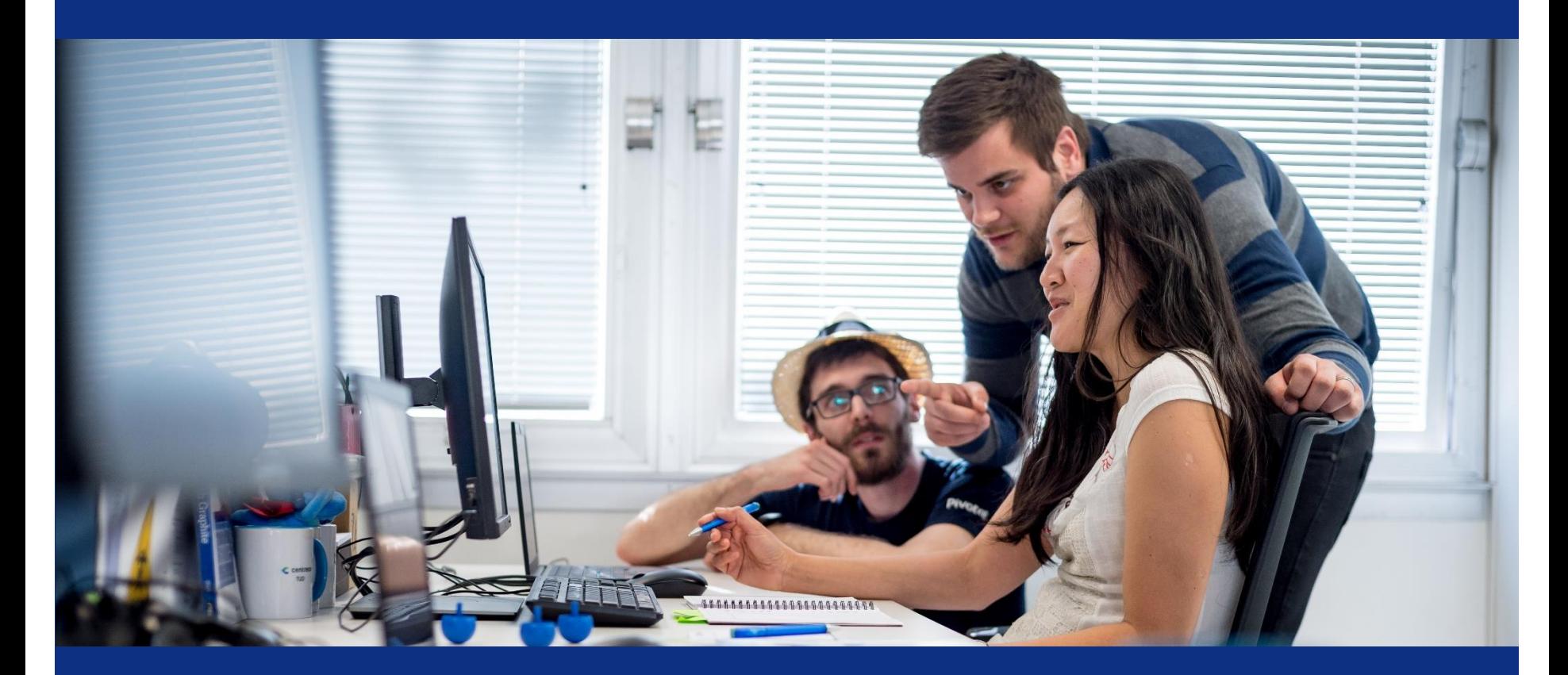

### **Centreon: a project, an adventure**

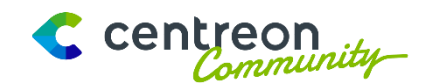

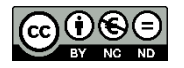

Centreon is a trusted European reference for enterprise-grade open source monitoring software and services.

Centreon empowers multiple IT operational levels with the knowledge to preempt service disruptions and enable proactive infrastructure systems and network performance management.

Customers include Airbus, Bolloré, BT, Canal Plus, Kuehne Nagel, Limagrain, LVMH, Oberthur Technologies, Orange and the French government.

**Centreon, the software company**

At least 200,000 IT users and over 400 SMBs and Fortune 500 companies worldwide have relied on Centreon since 2005 for insightful IT monitoring data.

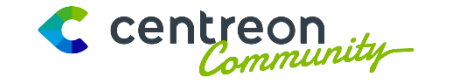

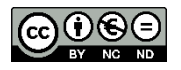

In 2003, the company's co-founders, Julien Mathis and Romain Le Merlus, discovered Nagios, the open source IT monitoring system, during their last year of studies at Epitech France. Although won over by the flexibility and power of the software tool, despite its complexity, they were quickly convinced that it should be possible to create a simpler and more user-friendly solution for the monitoring world. As their final study project, they began to develop Oreon, a Web user interface which considerably facilitates monitoring under Nagios®.

Using its own open source community, the Oreon user interface increased in popularity before gaining an international following. This success led to setting up the company, Merethis which will then become Centreon.

Driven by a never questioned passion for open source, Centreon always goes further to meet international ITOM teams standards. As a software publisher, Centreon offers a large scale of professional services provided by our team of monitoring experts.

**Centreon, from the origins to today**

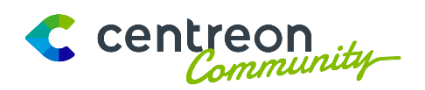

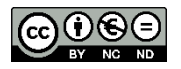

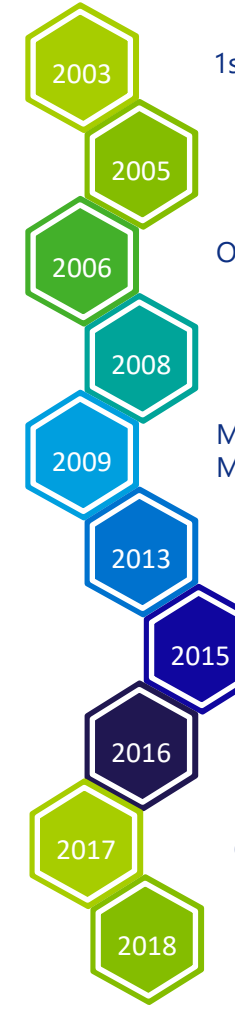

centreon

1st Web UI for Nagios Core, called Oreon, was developed at EPITECH.

Started up Merethis, to offer support and integration services.

Oreon evolves into Centreon and gains international following.

Centreon enterprise bundles hit the market, building a trusted reputation with key account customers.

Merethis resumes software development roots to begin work on Centreon MAP, BAM and MBI.

International network of partners and customers developed.

Merethis assumes the Centreon brandname. Restructures its product and software under a new vision and strategy for multi-site enterprises and SMBs.

Centreon rolls out new solution for SMBs: Centreon IMP.

Centreon increases its work force by over 30% and doubles revenues from 2015.

Centreon sets up into Canada and Benelux.

## **Centreon, milestones**

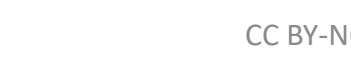

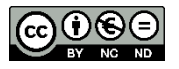

**Centreon: industry-grade IT monitoring in a robust and flexible the solution** platform.

### It's high time for simplicity. **Your IT infrastructure is under enough pressure as it is – can you still afford an unfriendly monitoring solution?**

A growing community of system administrators, network engineers and ITOM leaders have decided that Centreon is the only robust and flexible industrygrade open source monitoring they trust and enjoy using.

Keep all you love about Nagios® derived IT monitoring concepts – but leave behind the complexity and the lame UI. It's time to embrace the simplicity and scalability of Centreon - for IT availability and performance monitoring that's reliable, efficient and saves you money.

## **Centreon,**

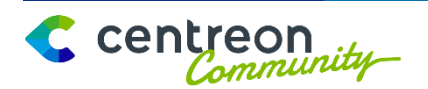

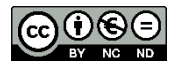

#### **SETUP READY 1**

Fully incorporating CentOS, system components, and interdependent elements associated to RHEL systems

#### **SCALABLE 2**

Integrate additional sites, devices and their dependencies while maintaining homogeneous monitoring over distributed operations

#### **INTEROPERABLE 3**

Connect it to the main ITSM and ITOM solutions on the market and use a complete set of APIs

#### **COMPREHENSIVE 4**

Use preconfigured components and logical parent-child object hierarchies, plus a user-friendly web console for wide or granular tracking

#### **FREE 5**

Install and deploy within minutes – no holds barred

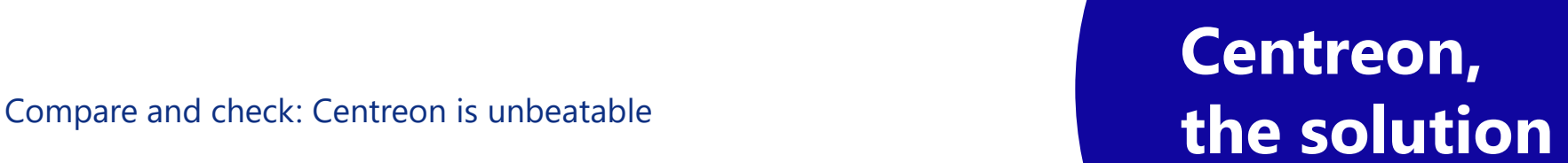

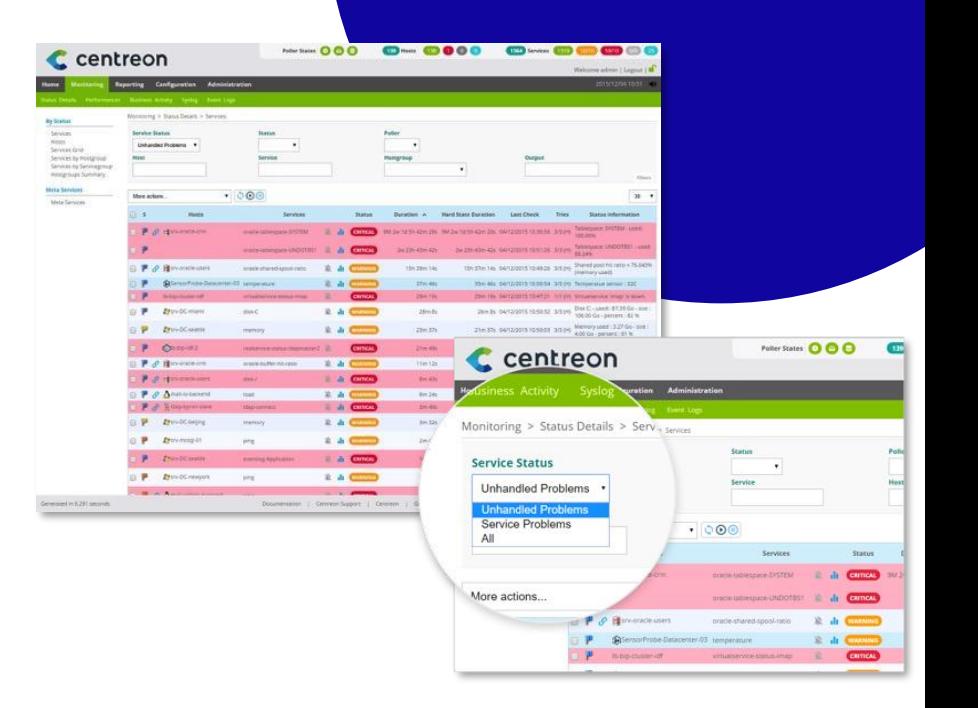

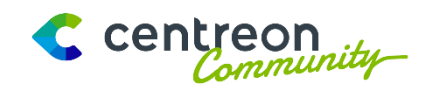

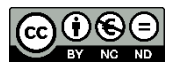

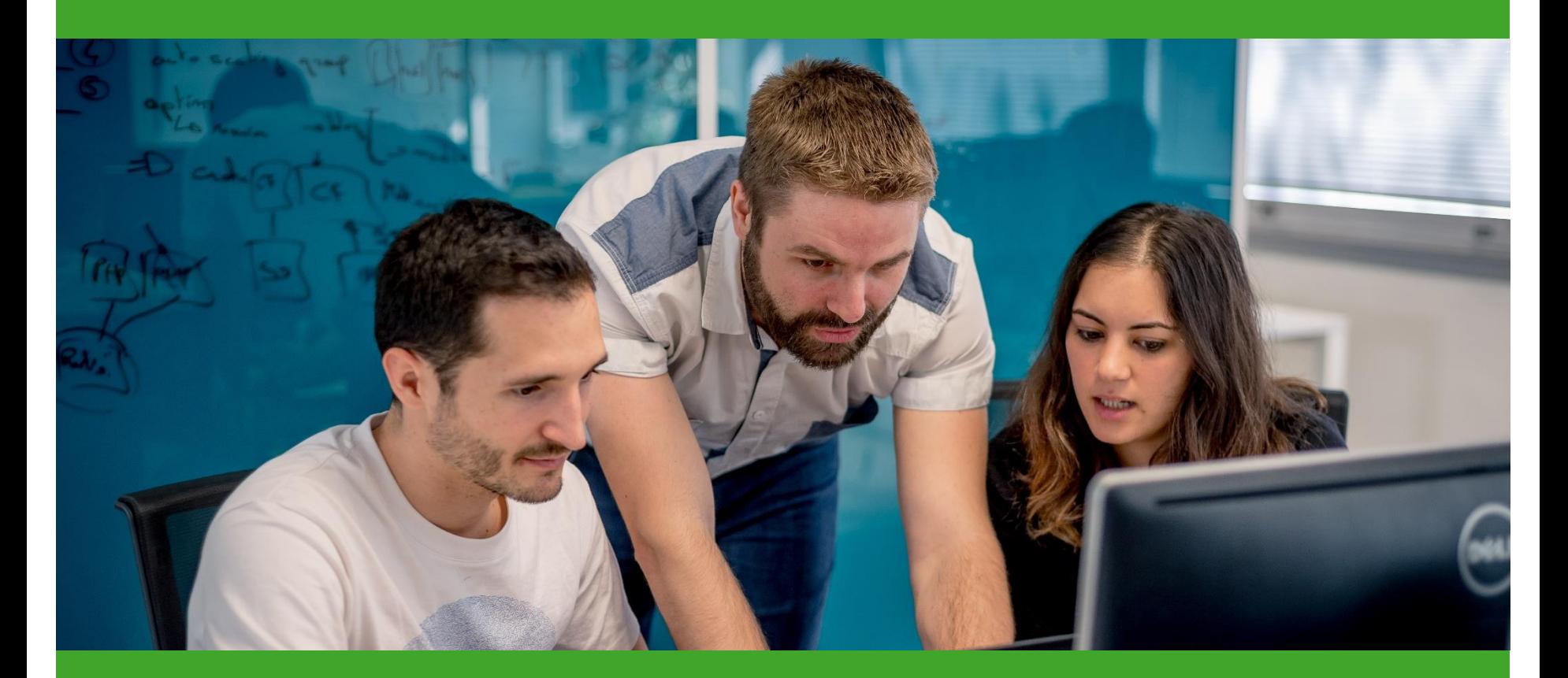

### **How can I be part of the Centreon project?**

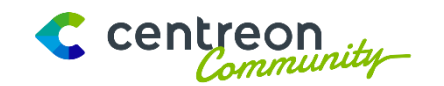

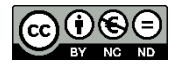

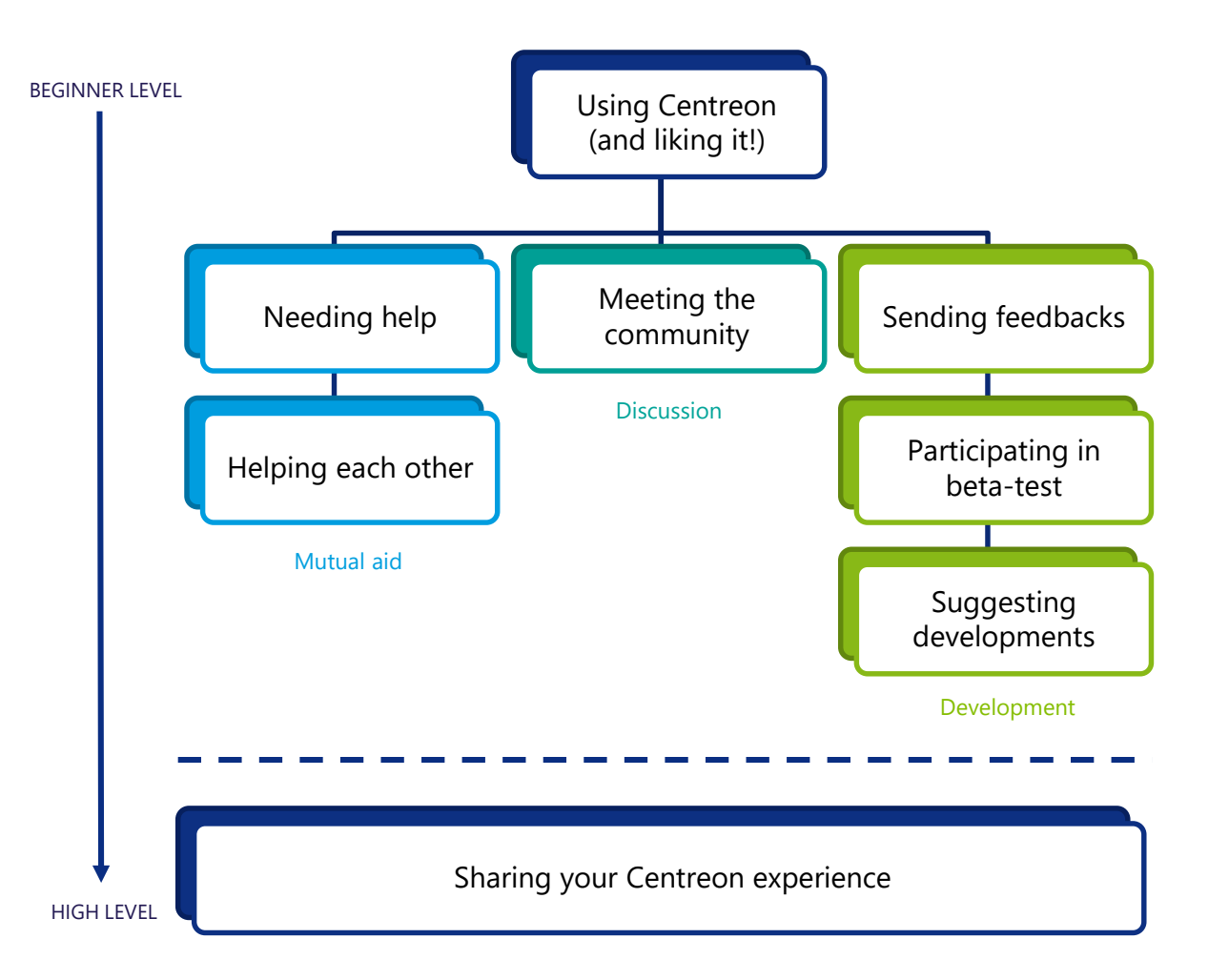

**Being a part of the Centreon Community**

### **You like the Centreon project? Bring it to life!**

This schema is a « type » schema and not a mandatory list of steps. You can obviously create your own pattern based on your desires.

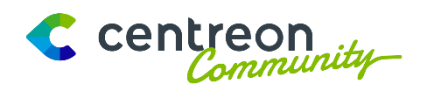

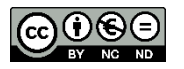

Prior to becoming a Centreon contributor, only one pre-requisite:<br> **Centreon** practicing and enjoying the solution! Do not wait anymore, download and install Centreon now!

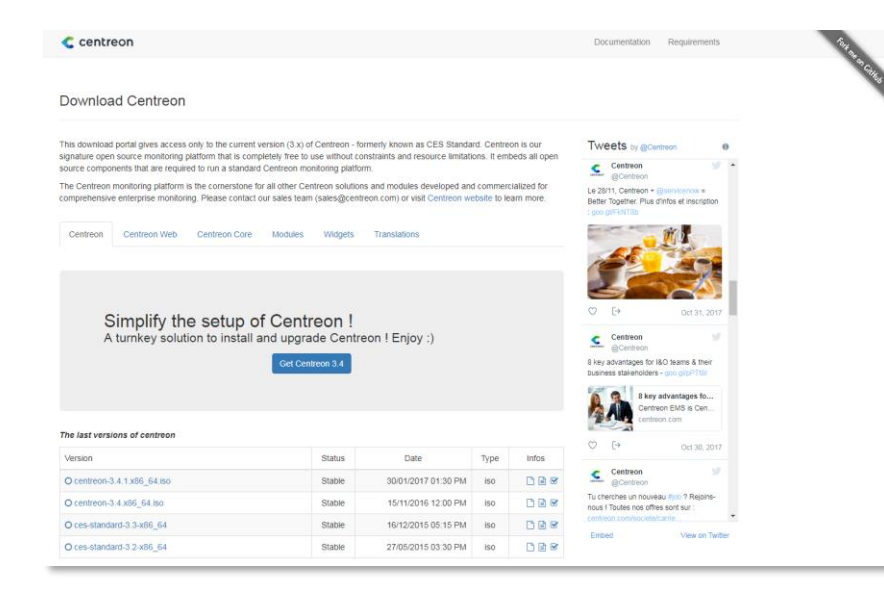

# **Downloading**

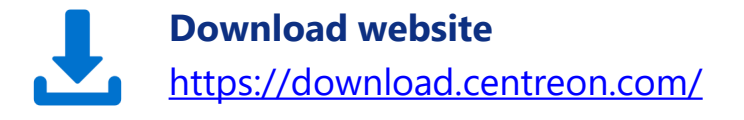

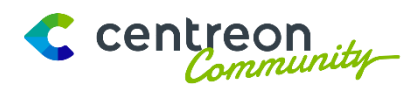

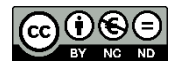

If you need help, want to help other users, share your tricks or your **each other** best practices, here is an app for you!

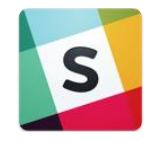

Want to discuss about Centreon? Need more technical information? Want to share your findings?

Join our community on Slack! <https://centreon.github.io/>

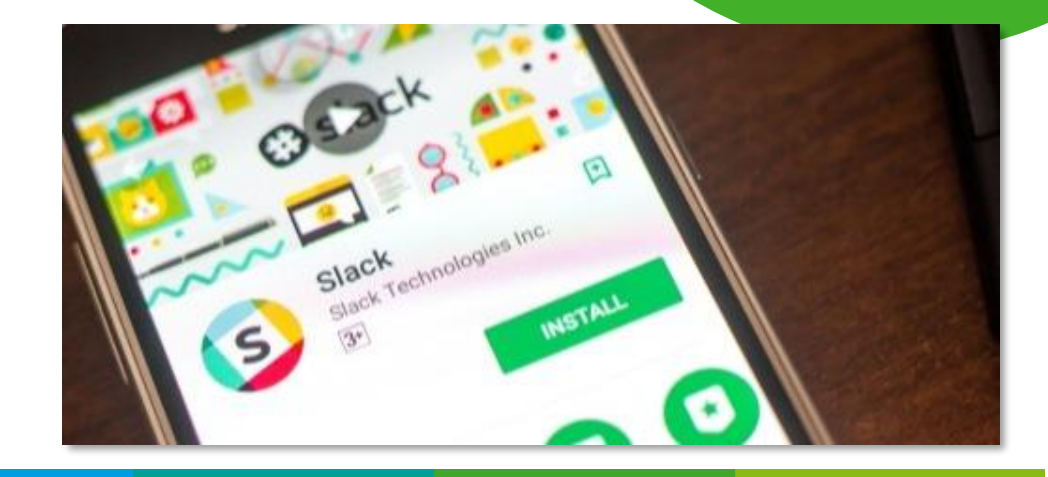

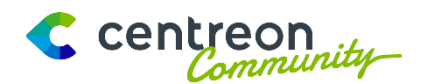

CC BY-NC-ND 4.0 - 2018 Centreon

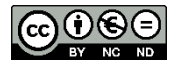

# **Helping**

Actively communicate and meet the community by sharing<br>Communicate and meet the community by sharing<br>Community Centreon's news on social media. You can also mention us in your posts.

**You have your own blog and would like to share your passion towards monitoring and/or Centreon?**

**Let us know! We might publish your tutorials or posts on our blog or official social media.** 

> https://twitter.com/Centreon https://twitter.com/CentreonLabs

centreon

https://www.facebook.com/CentreonMonitoring/

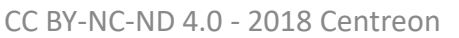

Eric Coquard

#debian bit.ly/2dUltcr

Fric Coquard

Exploitation de la Supervisio

 $\frac{1}{10}$ estates 0

ÌЭ

Depuis ce matin, spammé par @centreon, mais c'est pour la bonne cause G

Créez votre configuration #Centreon-DSM sur

Abonné

 $\circ$  0

## **Meeting the**

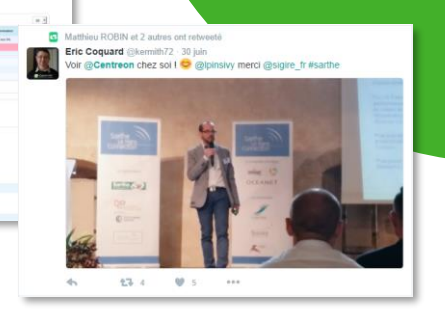

You want to share your experience using Centreon on our blog or through a case study? Send us an email at [community@centreon.com](mailto:community@centreon.com)

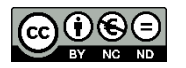

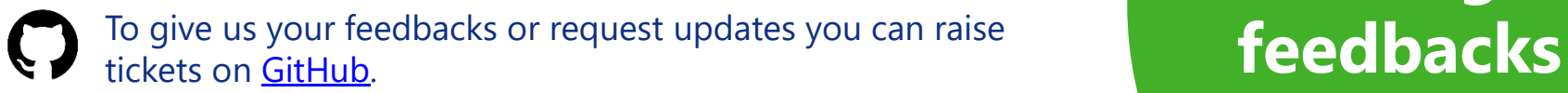

To report a bug or suggest an improvement, simply use the ticketing process from GitHub. We prioritize requests submitted through this process.

When submitting a ticket on GitHub, please be as precise and deep as possible. We encourage you to attach logs, screenshots, whatever can help resolving your ticket.

Tickets acknowledgement and treatment are prioritized with great care from the Centreon teams based on the number of contributors who have expressed their interest and consistency with the Centreon solution strategy.

# **Sending**

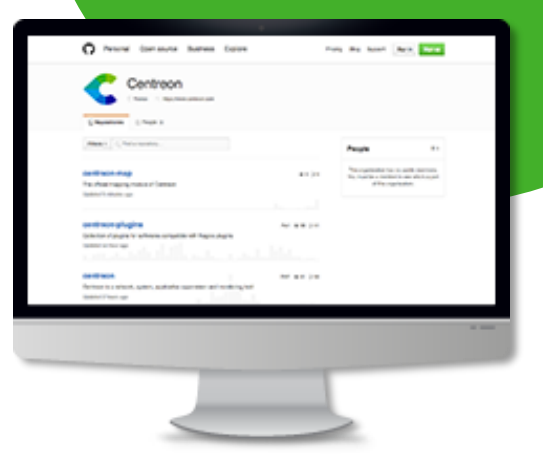

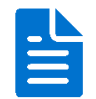

To go further: procedure for opening and processing tickets available on <https://github.com/centreon/centreon/blob/2.8.x/project/issue-workflow.md>

*To raise a ticket on GitHub you need to register first.*

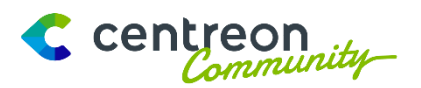

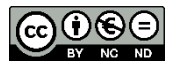

### Another way to be part of the community is to become a beta tester **new versions** of new versions.

Centreon teams regularly bring to you new beta versions of our products and solutions.

By testing these beta versions, you help Centreon to qualify new versions and to guarantee more stable software releases: bug reports and bux fixes, ergonomic or user-oriented improvements, validation of needs, etc.

Interested in beta testing new versions? Keep an eye on our blog and Twitter account.

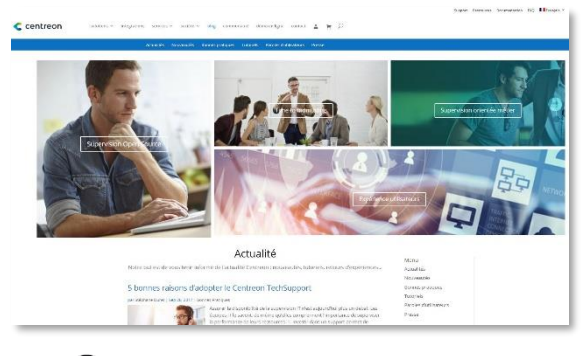

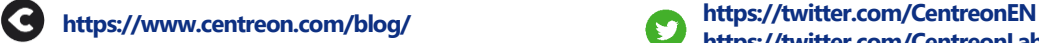

## **Testing the**

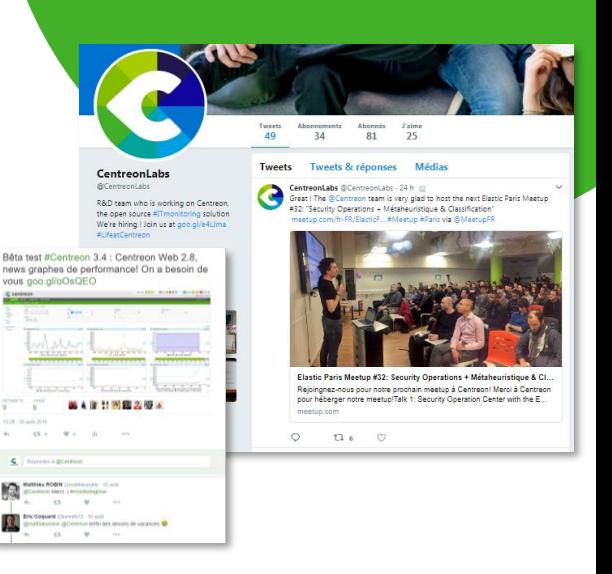

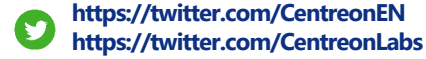

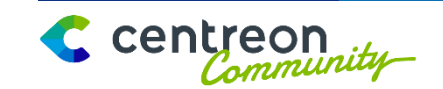

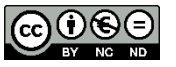

### **You're passionate about monitoring and want to be involved in our project? We would be happy to welcome you in our developer community!**

As you know, Centreon is an open source solution. Software sources therefore remain open and accessible on development platforms such as GitHub.

According to the license applied to Centreon's sources, each one of you can read them, analyze them and why not modify them. You can correct a problem, improve the solution or even add new features and share your contribution with the community by reversing your development to the source code.

You can contribute to Centreon as well on the collection engine components, Centreon Engine and Centreon Broker, as on the results visualization interface, Centreon Web and its open source modules or probes, Centreon Plugins.

## **Participating in the project**

### **Question?**

**[community@centreon.com](mailto:community@centreon.com)**

- **<https://centreon.github.io/>**
- **@CentreonEN - @CentreonLabs**

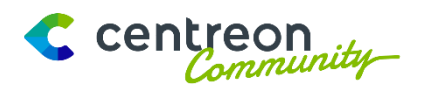

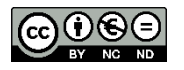

### **Ready to contribute to the Centreon project?**

- **O** Instal Centreon and create your own user experience.
- **O** Go to GitHub and choose your project.
- $\Theta$  Fork Centreon and develop your feature.
- $\bullet$  To validate your project and see it included in Centreon, go back to GitHub and make a pull request.
- **O** The Centreon team will analyze your proposal and get in touch with you with you if it's approved.

## **Participating in the project**

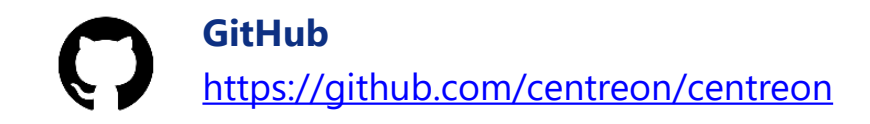

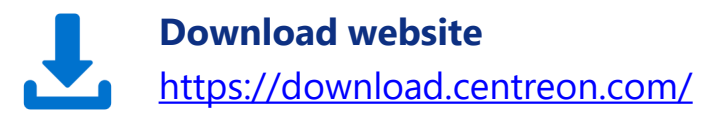

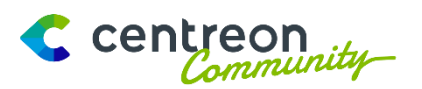

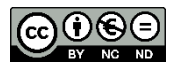

Want to share your Centreon experience?<br>We would love it!<br>We would love it! We would love it!

Whether you want to publish blog posts on our blog, host a conference, a presentation or impersonate the Centreon community in trade fairs or events, we are open to all your proposals!

Contact us: [community@centreon.com](mailto:community@centreon.com)

## **Sharing my**

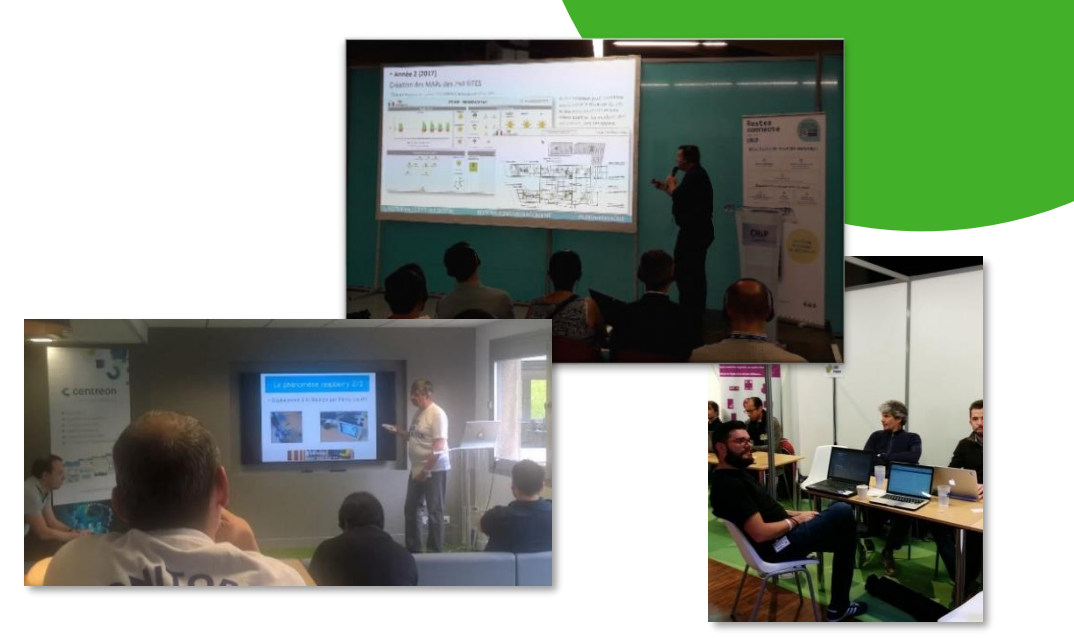

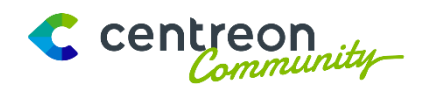

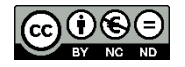

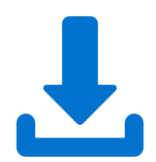

### **Download website**

<https://download.centreon.com/>

### **Technical documentations**

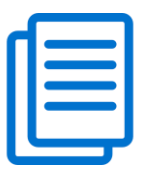

You need an API to integrate Centreon in your environment? Find it in our library.

<https://documentation.centreon.com/>

### **Reminders**

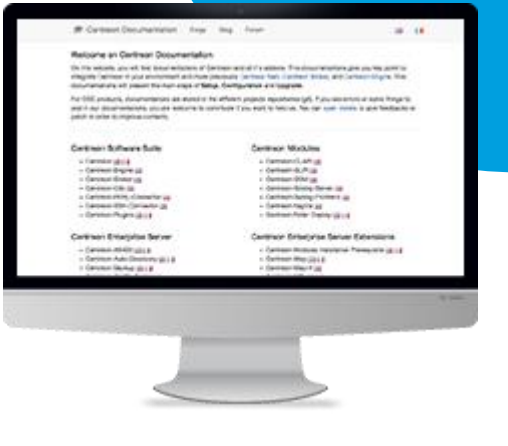

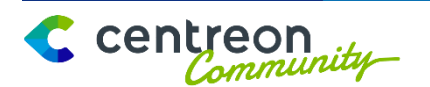

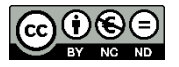

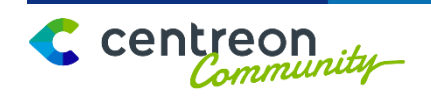

**Contract Contract** 

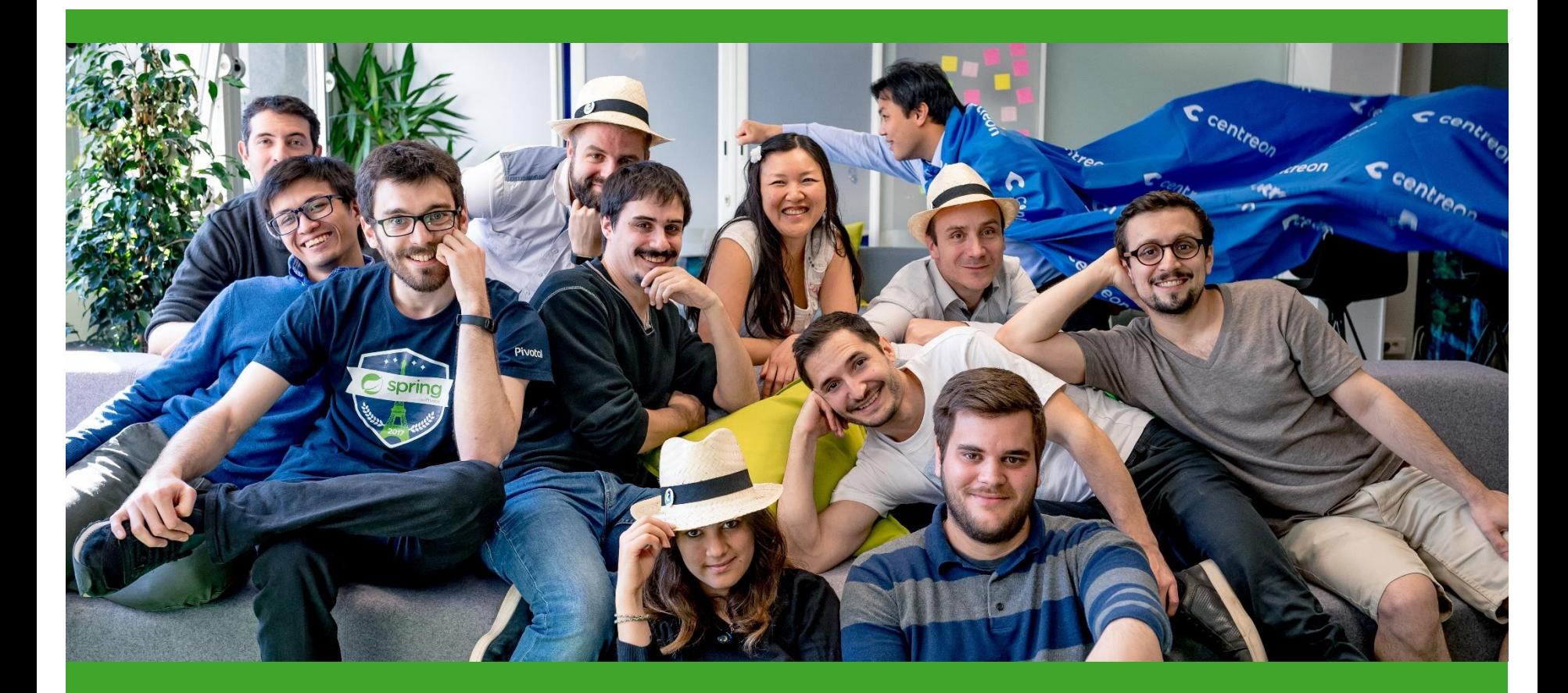

### **www.centreon.com**

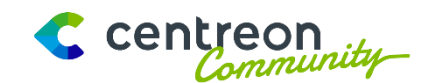